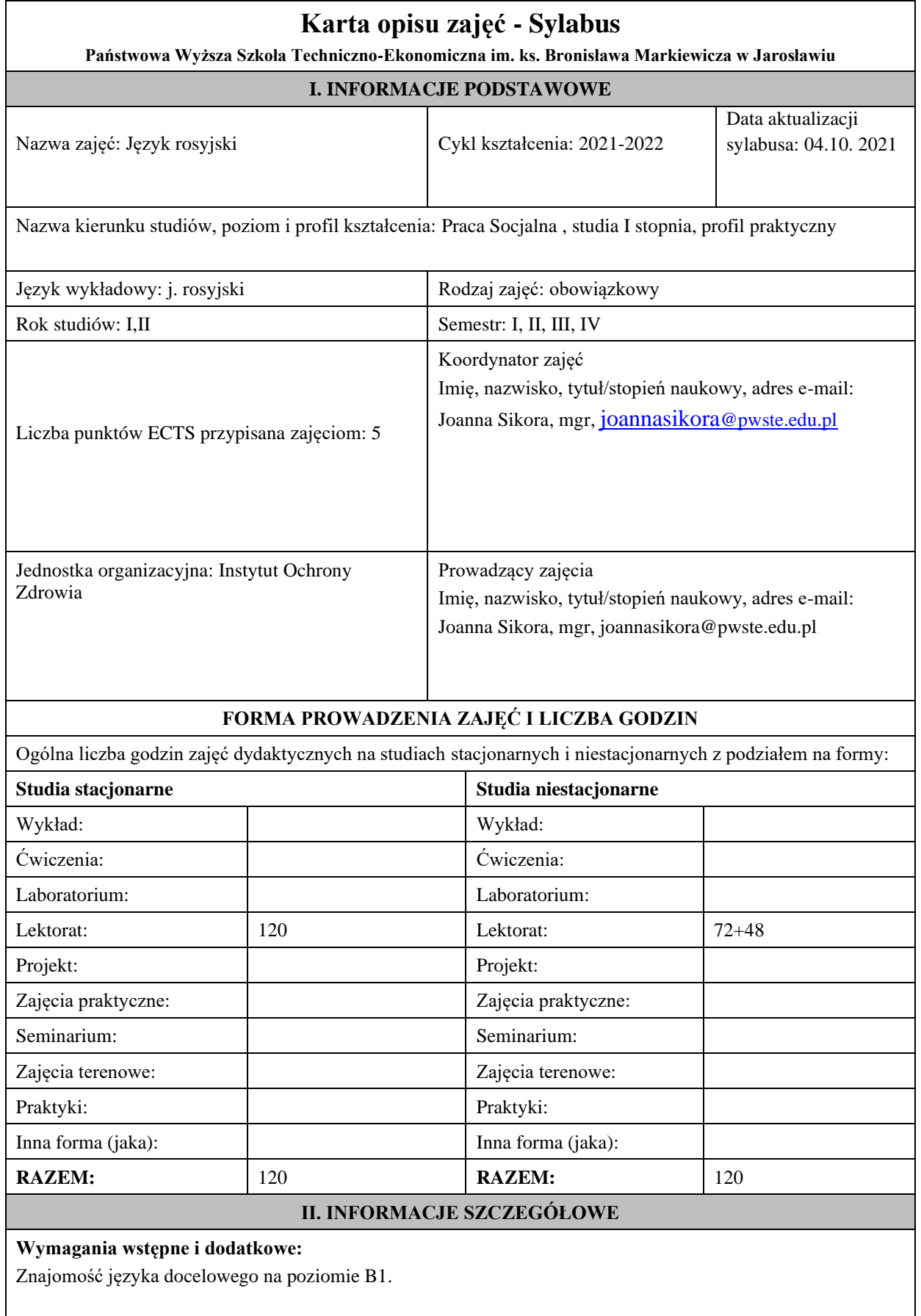

## **Cel (cele) kształcenia dla zajęć:**

- 1. Opanowanie przez studentów języka rosyjskiego w stopniu umożliwiającym sprawną komunikację w różnych sytuacjach życia codziennego.
- 2. Przygotowanie studentów do posługiwania się językiem rosyjskim w sytuacjach życia zawodowego.
- 3. Wspieranie umiejętności samokształcenia (rozwijanie strategii uczenia się).

### **Efekty uczenia się określone dla zajęć**

Efekty uczenia się określone dla zajęćw kategorii wiedza, umiejętności oraz kompetencje społeczneoraz metody weryfikacji efektów uczenia się

## **UWAGA:**

Dzielimy efekty uczenia się określone dla zajęć na kategorie wiedzy, umiejętności i kompetencji społecznych. Określone dla zajęć efekty uczenia się nie muszą obejmować wszystkich trzech kategorii i zależą od formy zajęć.

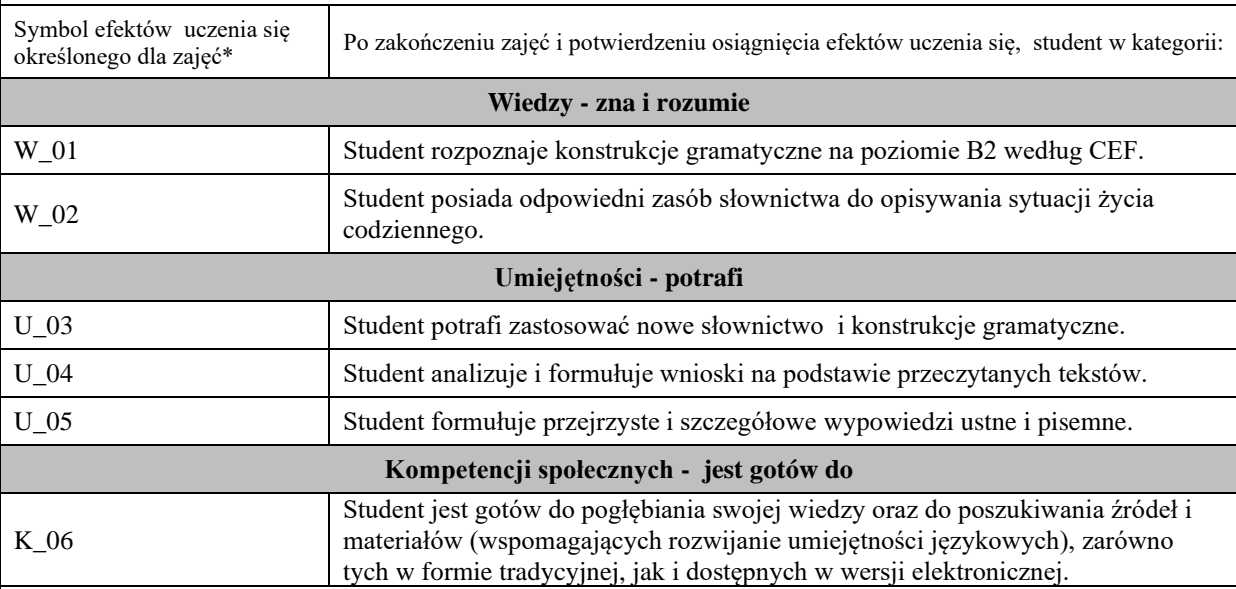

#### **UWAGA!**

Zaleca się, aby w zależności od liczby godzin zajęć, liczba efektów uczenia się zawierała się w przedziale: 3-7, ale są to wartości umowne.

## **TREŚCI PROGRAMOWE I ICH ODNIESIENIE DO EFEKTÓW UCZENIA SIĘ OKREŚLONYCH DLA ZAJĘĆ**

Treści programowe (uszczegółowione, zaprezentowane z podziałem na poszczególne formy zajęć, tj. wykład, ćwiczenia, laboratoria, projekty, seminaria i inne):

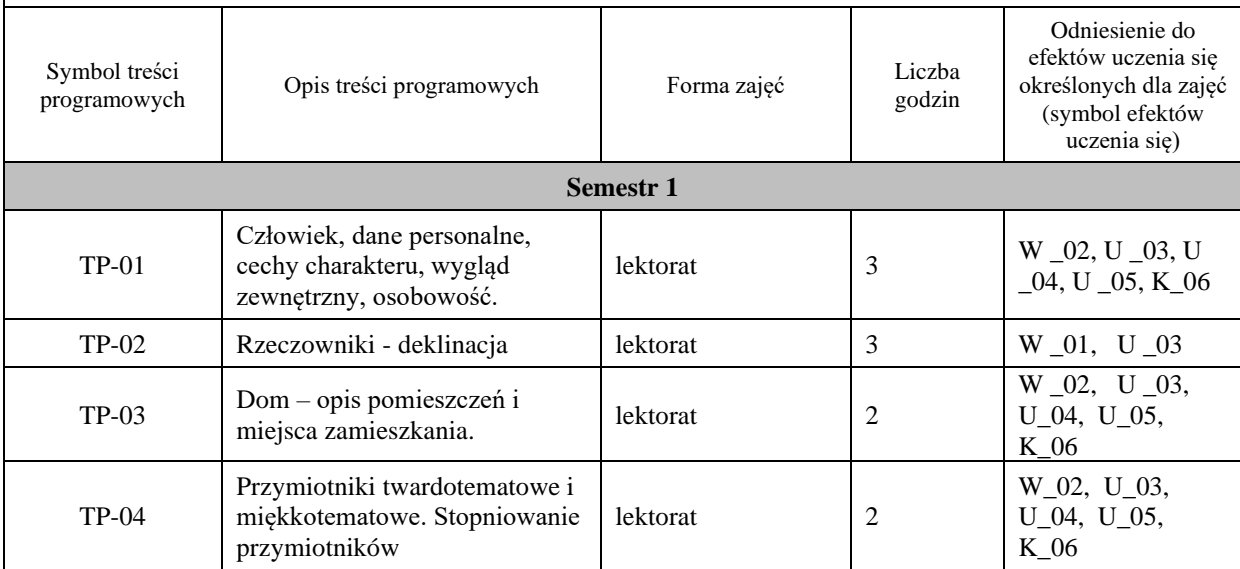

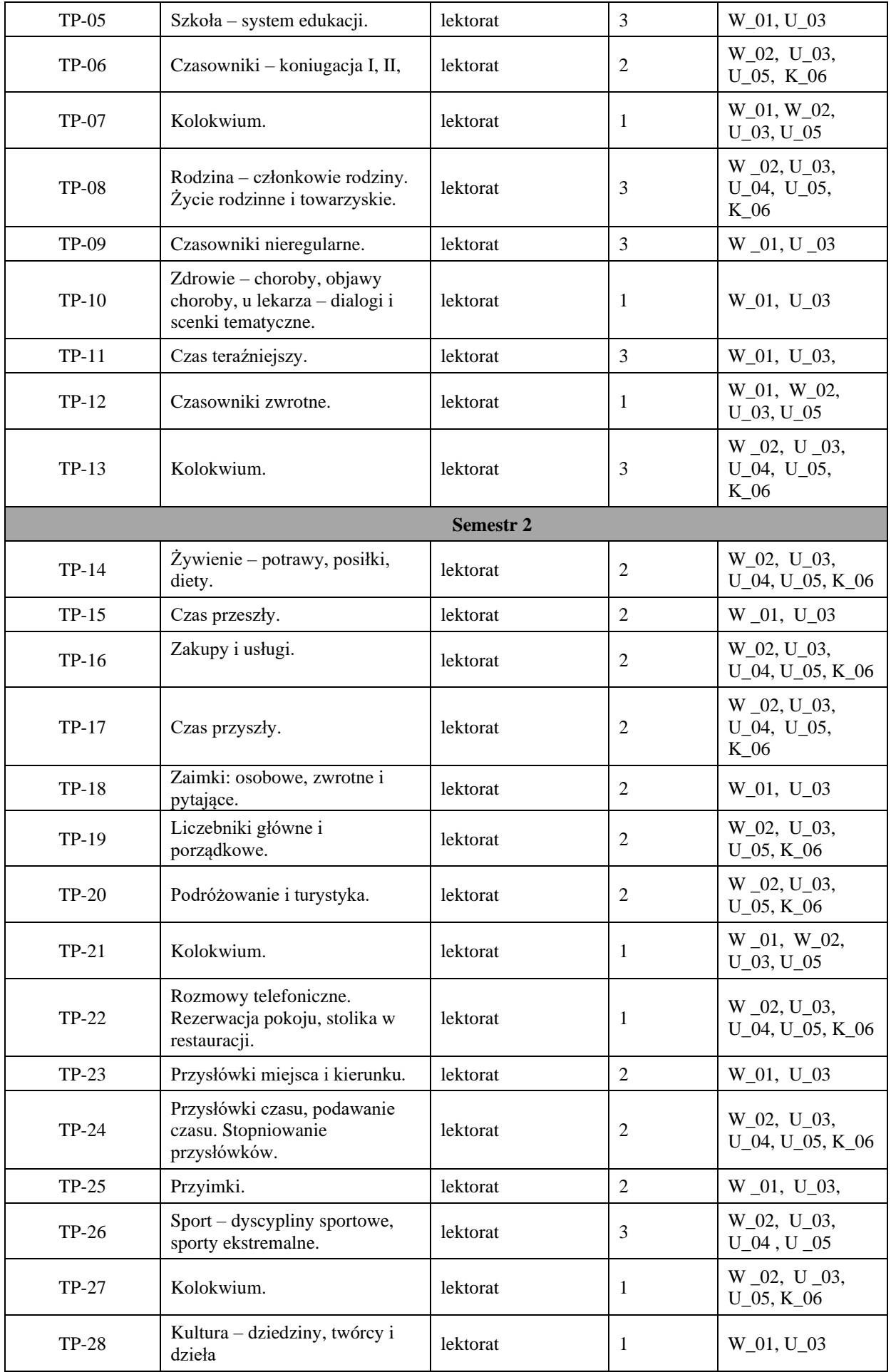

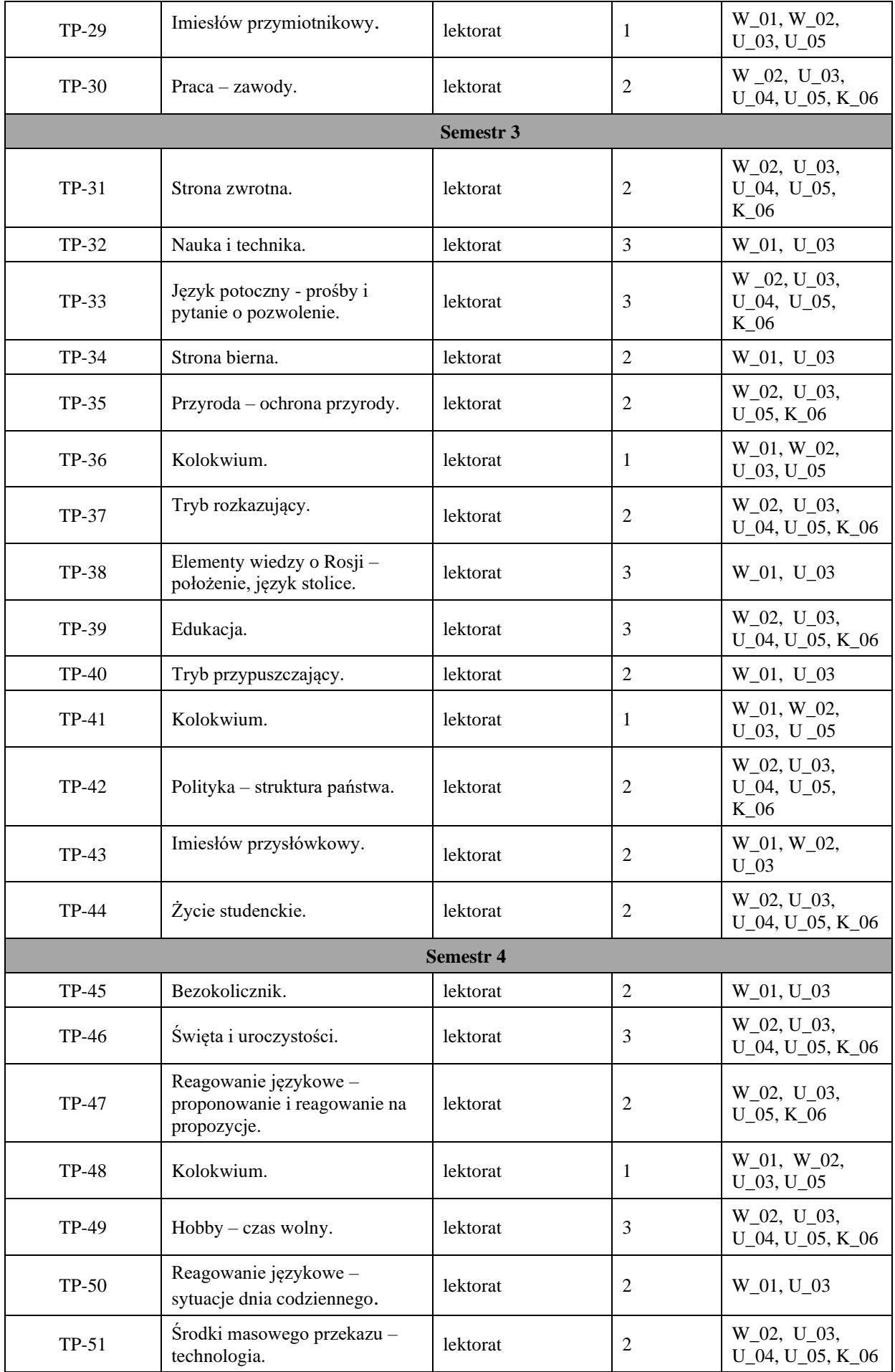

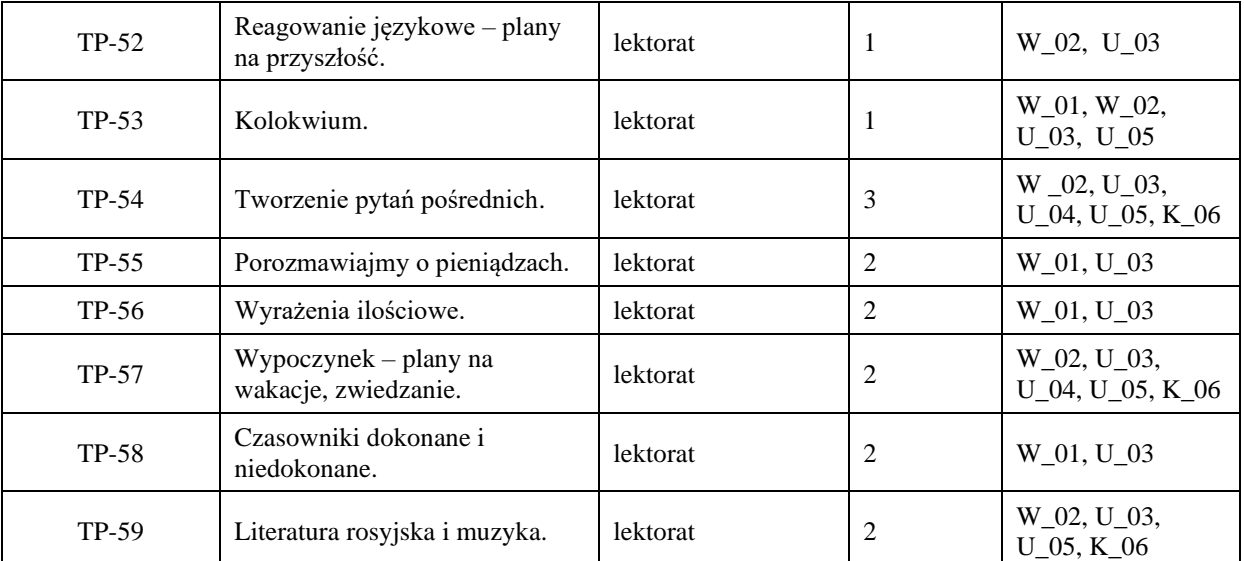

# **ZALECANA LITERATURA (w tym pozycje w języku obcym)**

**Literatura podstawowa** (powinna być dostępna dla studenta w uczelnianej bibliotece):

1. [Anna Ginter,](https://ksiegarnia.pwn.pl/autor/Anna-Ginter,a,88904464) [Ija Tulina-Blumental,](https://ksiegarnia.pwn.pl/autor/Ija-Tulina-Blumental,a,88906722) 2015, *Wot leksika!* Repetytorium leksykalne z języka rosyjskiego z ćwiczeniami, Wydawnictwo szkolne PWN.

2. Chuchmacz Dorota, Ossowska Helena, 2010, *Wot grammatika!* Repetytorium gramatyczne z języka rosyjskiego z ćwiczeniami, Wydawnictwo szkolne PWN.

**3.** От А до Я 2, 3 Kurs Języka Rosyjskiego A2/B1, B1

Автор: Anna Wrzesińska.

Wydawnictwo: Księgarnia rosyjska Booker

**Literatura uzupełniająca przedmiotu:**

1. Praca zbiorowa zespołu języka rosyjskiego Studium Języków Obcych Politechniki Warszawskiej, 2010, Język rosyjski. *Teksty z testami na rozumienie ze słuchu i na czytanie ze zrozumieniem,* OWPW.

2. Dorota Dziewanowska, 2005, *Gramatyka języka rosyjskiego z ćwiczeniami.* WSiP.

3. Józef Dobrowolski, 2004, *300 ćwiczeń z gramatyki języka rosyjskiego,* Polskie Centrum Edukacji.

4. Alina Gołubiewa, Walentyna Czeczuga, Paulina Węcławiak, 2020, *Słownictwo Rosyjskie w ćwiczeniach.* PWN.

## **III. INFORMACJE DODATKOWE**

**Odniesienie efektów uczenia się określonych dla zajęć i treści programowych do form zajęć i metod oceniania**

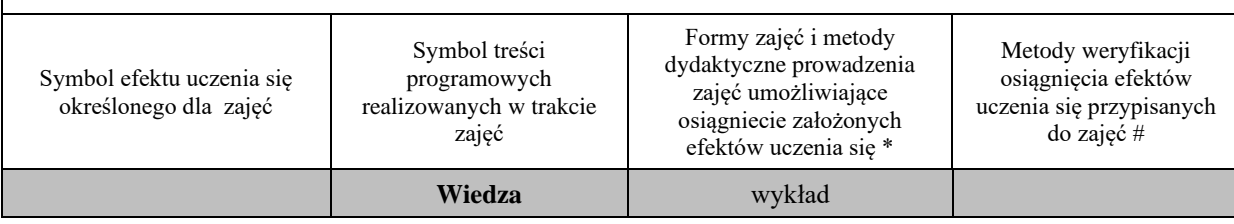

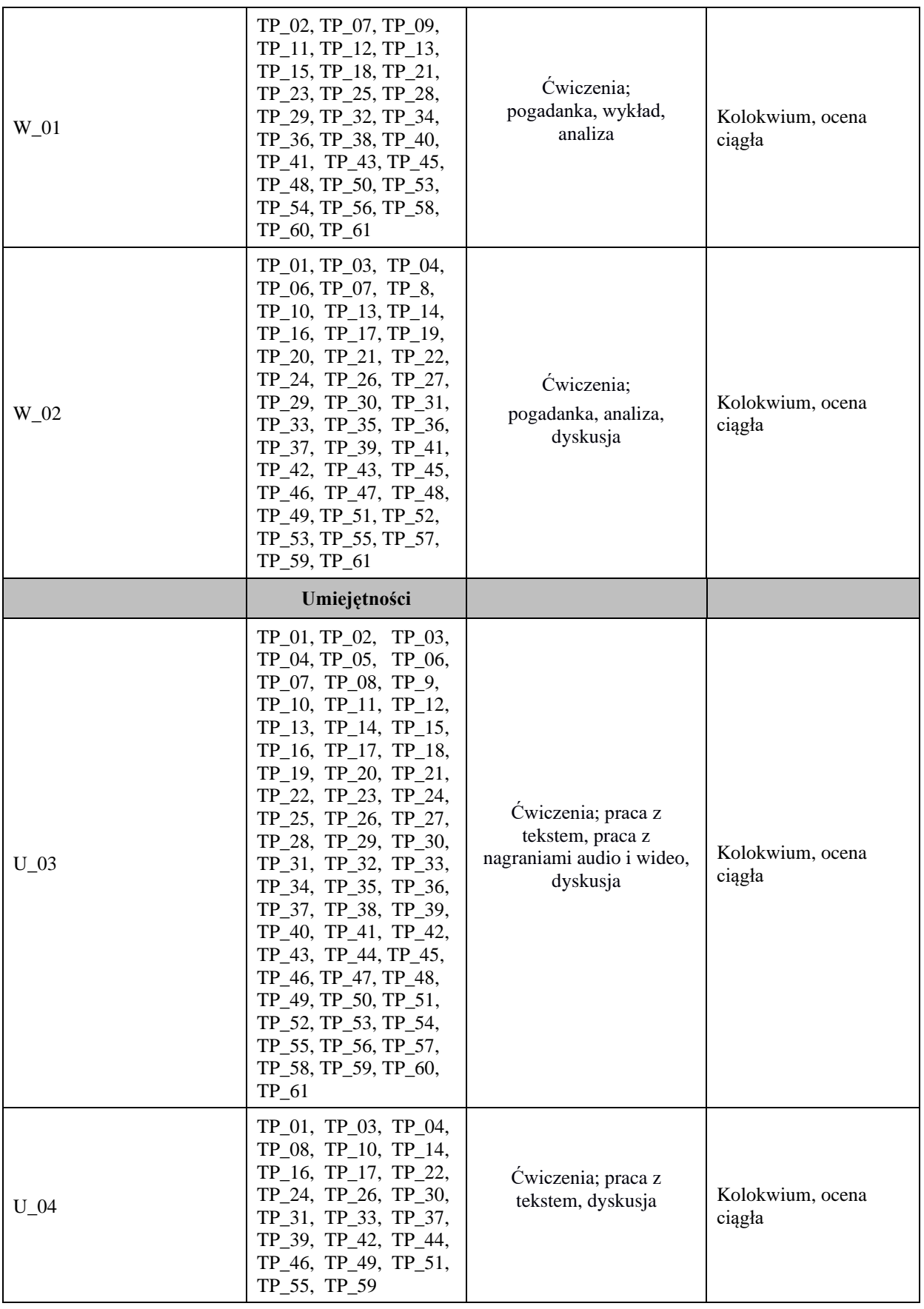

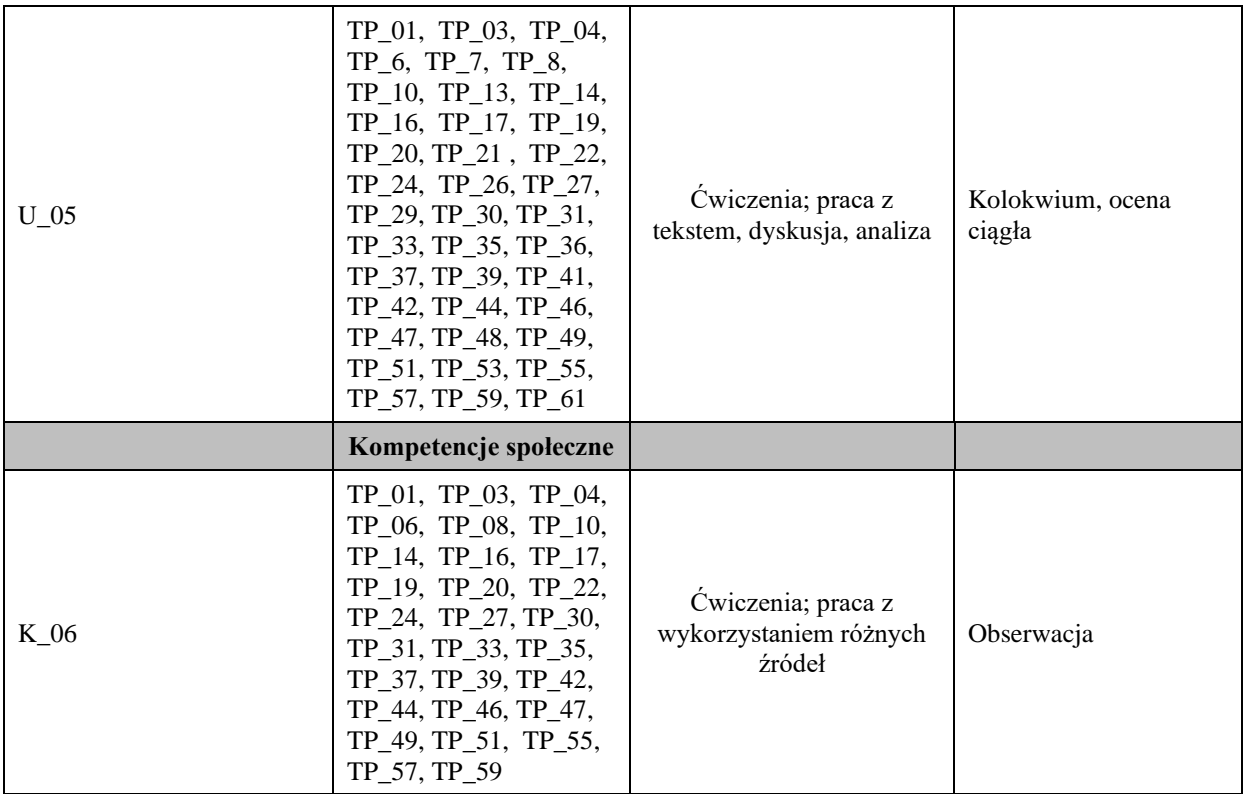

**Metody weryfikacji osiągnięcia efektów uczenia się określonych dla zajęć, powinny być zróżnicowane w zależności od kategorii, tj. inne dla kategorii wiedza i inne dla kategorii umiejętności i kompetencje społeczne.** 

Dla wykładu:

\* np. wykład podający, wykład problemowy, ćwiczenia oparte na wykorzystaniu różnych źródeł wiedzy

# np. egzamin ustny, test, prezentacja, projekt

Zaleca się podanie przykładowych zadań (pytań) służących weryfikacji osiągniecia efektów uczenia się określonych dla zajęć.

#### **BILANS PUNKTÓW ECTS**

## **OBCIĄŻENIE PRACĄ STUDENTA (godziny)**

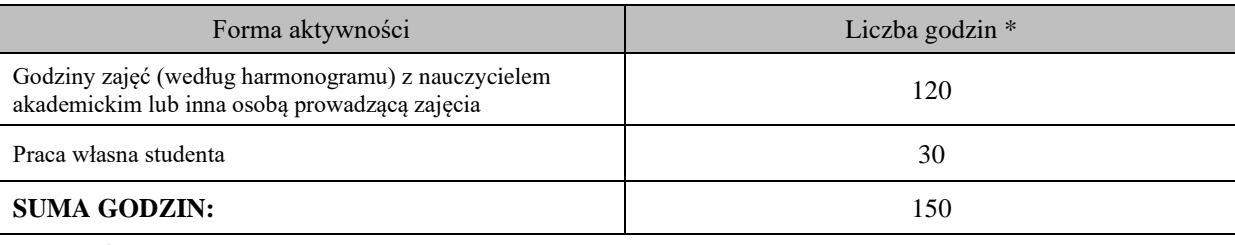

## **OBCIĄŻENIE PRACĄ STUDENTA (punkty ECTS)**

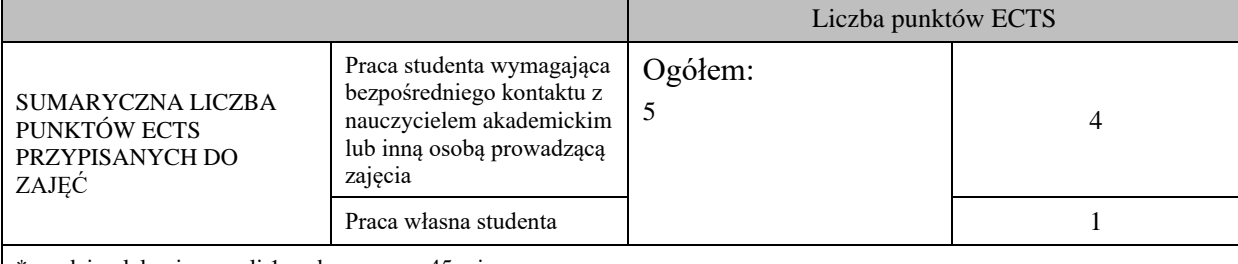

godziny lekcyjne, czyli 1 godz. oznacza 45 min;

## **OPIS PRACY WŁASNJE STUDENTA:**

Praca własna studenta musi być precyzyjnie opisana, uwzględniając charakter praktyczny zajęć. Należy podać symbolefektu uczenia się, którego praca własna dotyczy oraz metody weryfikacji efektów uczenia się stosowane w ramach pracy własnej. Przykładowe formy aktywności: (1) przygotowanie do zajęć, (2) opracowanie wyników, (3) czytanie wskazanej literatury, (4) napisanie raportu z zajęć, (5) przygotowanie do egzaminu, opracowanie projektu.

1. Przygotowanie do kolokwium. Symbol efektu uczenia się: U\_03 . Metoda weryfikacji: kolokwium. 2. Czytanie wskazanej literatury. Symbol efektu kształcenia: U\_04; K\_06. Metoda weryfikacji: ocena ciągła, obserwacja

3. Wykonywanie dodatkowych ćwiczeń. Symbol efektu kształcenia: U\_03; U\_05. Metoda weryfikacji: kolokwium, ocena ciągła

## **KRYTERIA OCENIANIA**

#### **Ocena kształtująca (oceniane są):**

- osiągnięcia studenta pod kątem uczenia się, zdobytych kompetencji i wiedzy

- rozwój studenta
- kreatywność studenta
- korzystanie z innowacyjności oraz samodzielności w procesie uczenia się
- aktywność, praca i zaangażowanie studenta

- rozwój kompetencji społecznych

## **Ocena podsumowująca:**

#### **Na ocenę dostateczną:**

student zna i potrafi samodzielnie, ale z licznymi błędami zastosować podstawowe struktury gramatyczne i leksykalne określone w programie nauczania. Student fragmentarycznie rozumie sens przeczytanego tekstu i odpowiada na proste pytania dotyczące tekstu popełniając liczne błędy. Student tworzy wypowiedzi ustne i pisemne częściowo spójne i logiczne. Student wykonuje powierzoną pracę z minimalnym zaangażowaniem. W procesie uczenia się wykazuje ograniczoną samodzielność oraz w minimalnym stopniu korzysta z innowacyjnych sposobów zdobywania wiedzy.

#### **Na ocenę ponad dostateczną:**

student zna i potrafi samodzielnie, ale z błędami zastosować podstawowe struktury gramatyczne i leksykalne określone w programie nauczania. Student rozumie ogólny sens przeczytanego tekstu i odpowiada na pytania średnim stopniu trudności popełniając liczne błędy. Student tworzy wypowiedzi ustne i pisemne zawierające większą część elementów ujętych w poleceniu. Student wykonuje powierzoną pracę z małym zaangażowaniem. W procesie uczenia się wykazuje niewielką samodzielność oraz rzadko korzysta z innowacyjnych sposobów zdobywania wiedzy.

## **Na ocenę dobrą:**

student zna i potrafi zastosować podstawowe struktury gramatyczne i leksykalne określone w programie nauczania z nielicznymi błędami, rozumie różnorodne teksty, udziela odpowiedzi na pytania dotyczące przeczytanego tekstu popełniając nieliczne błędy. Tworzy wypowiedzi ustne i pisemne zawierające większość elementów ujętych w poleceniu, wypowiedzi są spójne i nie zaburzają komunikacji. Student wykonuje powierzoną pracę ze znacznym zaangażowaniem. W procesie uczenia się wykazuje należytą samodzielność oraz w stopniu satysfakcjonującym korzysta z innowacyjnych sposobów zdobywania wiedzy.

## **Na ocenę ponad dobrą:**

student zna i potrafi prawie bezbłędnie zastosować podstawowe struktury leksykalne i gramatyczne określone w programie nauczania. Student tworzy wypowiedzi zawierające wszystkie elementy ujęte w poleceniu, wypowiedzi ustne i pisemne są przejrzyste i obejmują szeroki zakres tematów. Student wykonuje powierzoną pracę z dużym zaangażowaniem. W procesie uczenia się wykazuje znaczną samodzielność oraz często korzysta z innowacyjnych sposobów zdobywania wiedzy.

#### **Na ocenę bardzo dobrą:**

student potrafi bezbłędnie wykonać zadania wynikające z programu nauczania oraz umie wykorzystać wiedzę do wykonania zadań o wysokim poziomie trudności. Student bezbłędnie rozumie różnorodne teksty i udziela odpowiedzi na wszystkie pytania dotyczące przeczytanego tekstu. Potrafi formułować rozbudowane i szczegółowe wypowiedzi ustne i pisemne. Student wykonuje powierzoną pracę z pełnym zaangażowaniem. W procesie uczenia się wykazuje wysoką samodzielność oraz aktywnie korzysta z innowacyjnych sposobów zdobywania wiedzy.

………………………………………. ……….…………………………..

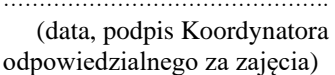

………………………………………. (data, podpis Kierownika Zakładu)

*Uwaga: Karta opisu zajęć (sylabus) musi być dostępna dla studenta.*